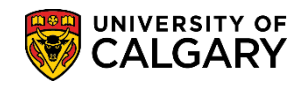

The T4A Tax form concerns Awards, Scholarships or Bursaries you have received from the University of Calgary. Please ensure that your pop-up blockers are disabled to allow the receipts to generate in a new tab. The T4A Tax Receipt will be available in your Student Services Centre at the end of February.

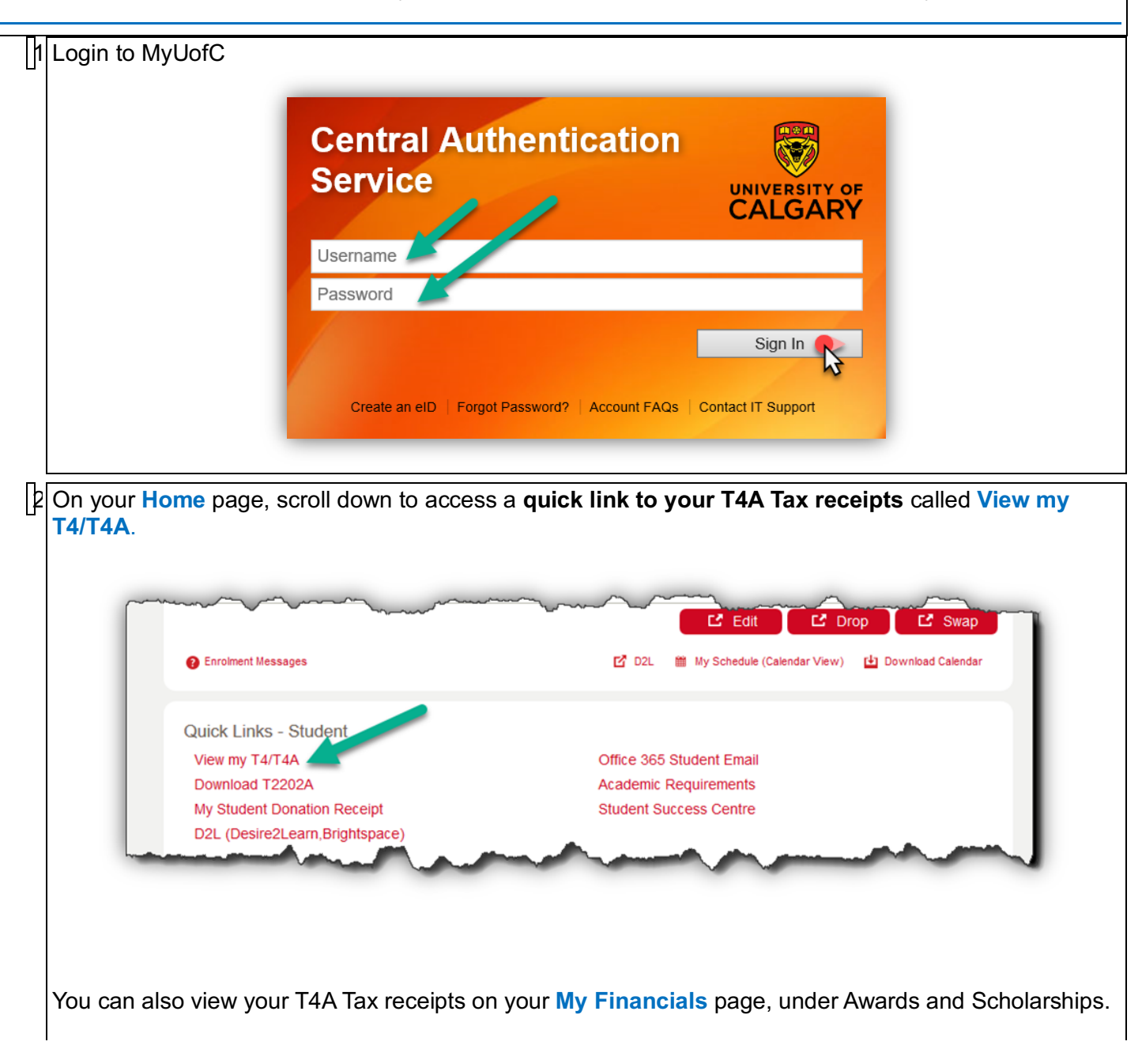

## **Awards** How to View/Download T4A Tax Receipts

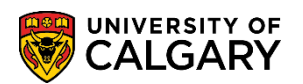

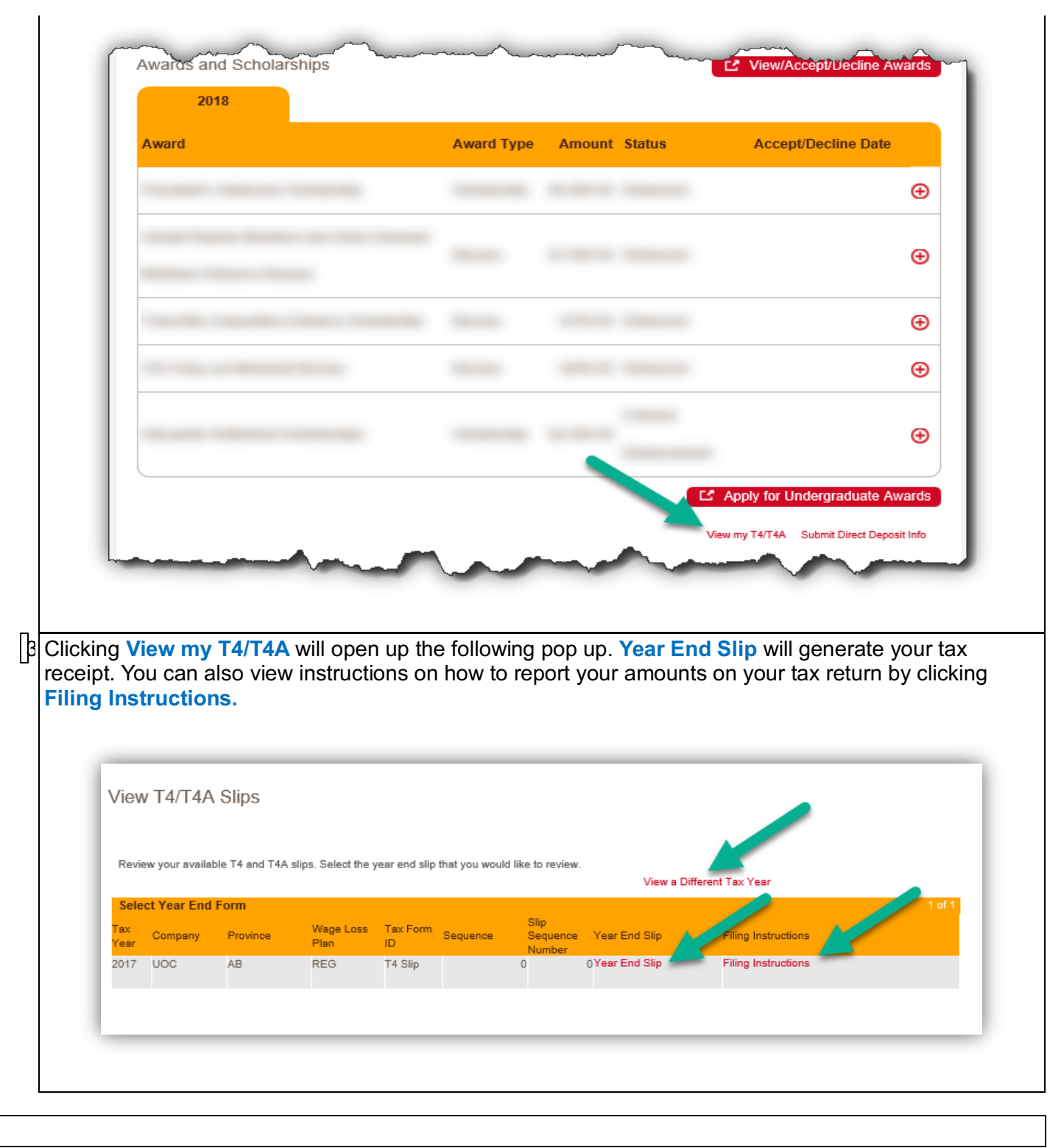

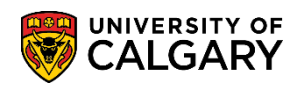

**Awards** How to View/Download T4A Tax Receipts